# Research Tools: Statistic

W<sub>J</sub> 204490

สถิติเพื่อการวิจัย

# จุดมุ่งหมายของการวิจัย

- **เพ ื่อนําไปส่การแก ู ้ปัญหา การวางแผนและตดสั ินใจ โดย ผวู้ิจยจะต ั ้องตระหนัก ในประเดนต ็ ่อไปนี้**
	- **จะใช้ข้อมลอะไรบ าง้**
	- **จะหาข้อมลเหล ู ่านันมาได ้ ้อย่างไร**
	- **จะใช้วิธ ีการอะไรในการวิเคราะหข ์ ้อมล**
		- **สถิติศาสตร**

CS490 Research in Computer Science

**ศาสตรอ ์ ื่น ๆ ท ี่เก ี่ยวข้อง**

**์**

## บทบาทของสถิติต่องานวิจัย

- **ทาไมงานว ํ ิจยตั ้องใช้สถิติ?**
	- $\cdot$  **้ เพื่อหาข้อเท็จจริง ผ่านระบบการเก็บรวบรวมข้อมูลที่เป็น ตวแทนของข ั ้อมลส ู ่วนใหญ่**
	- **เพ ื่อให้ได้งานวิจยทั ี่ม คณภาพ น่าเช ื่อถ อ**
- **งานวิจยทั ี่ต้องใช้สถิติ**

s<br>3490 Research in Computer Science

CS490 Research in Computer Science

- **งานวิจยโดยใช ั ้การทดลอง (Experimental Research)**
- **งานวิจยโดยการส ั ารวจ ํ (Survey Research)**

# **งานว จยโดยใช ั ้ การทดลอง**

• **สามารถกาหนดต ํ วแปรไว ั ้ได้ล่วงหน้า และพิจารณาว่าจะ ควบคมหน ุ ่วยทดลอง (Experiment Unit) ได้อย่างไร จ งจะ ไม่ม ผลกระทบต่อหน่วยทดลองอ ื่น ๆ**

# งานวิจัยโดยการสำรวจ

- **จะต้องพิจารณาว่า จะเล อกตวอย ั ่างเพ ื่อเป็ นตวแทนท ั ี่ด ของประชากรได้อย่างไร**
- **แผนการเล อกตวอย ั ่าง**
- **วิธ การเล อกตวอย ั ่าง**

s<br>490 Research in Computer Science

• **วิธ ีประมาณตวอย ั ่างท ี่เหมาะสม**

**ค่าพารามิเตอร ์ (Parameter) หมายถ งค่าท ี่ใช้ บอกค ณลักษณะใดๆของประชากร**

> ค่าสถิติ (Statistic) หมายถึงค่า คำนวณได้จากข้อมูลที่เก็บจาก ึกลุ่มตัวอย่าง ซึ่งเป็นค่าที่ใช้ ประมาณค่าพารามิเตอร์

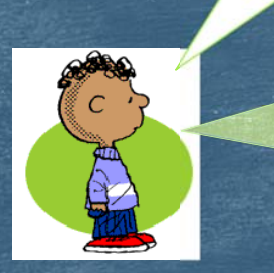

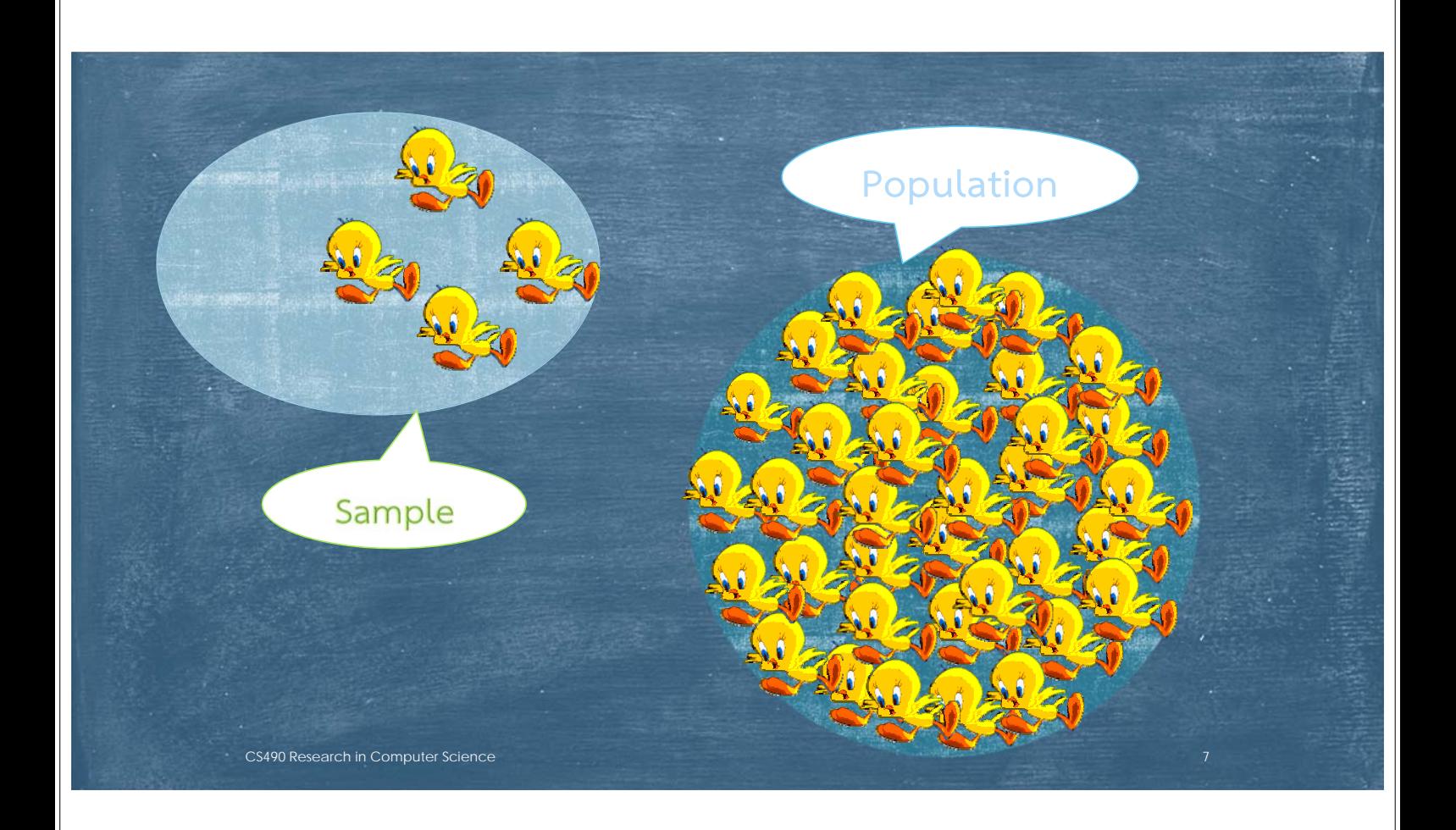

# การกำหนดกลุ่มตัวอย่าง

• **เป็ นการพิจารณาว่า จะเก บรวบรวมข้อมูลจากแหล่งใด โดยใช้วิธีการใด ใช้แผนการ ็ เลือกตัวอย่างใด และใช้ขนาดตัวอย่างเท่าไร**

8

• **วิธีการเลือกตัวอย่างในการวิจัย มี 4 วิธี**

- **การเลือกตัวอย่างอย่างง่าย (Simple Random Sampling) : SRS**
- **การเลือกตัวอย่างแบบมีระบบ (Systematic Sampling)**
- **การเลือกตัวอย่างแบบแบ่งชั้นภูมิ (Stratified Sampling)**
- **การเลือกตัวอย่างแบบแบ่งกลุ่ม (Cluster Sampling)**

## (๑) การเลือกตัวอย่างอย่างง่าย

- **เป็ นวิธีการเลือกตัวอย่างขนาด n จากประชากร N หน่วย**
- **ใช้วิธีการจับฉลาก หรือใช้เลขสุ่ม**

S490 Research in Computer Science

- **เหมาะกับประชากรมีขนาดไม่มาก และไม่แตกต่างกันมากนัก**
- **ข้อสําคัญ ประชากรต้องมีกรอบที่แน่นอน**

## (๒) การเลือกตัวอย่างแบบมีระบบ

- **เป็ นวิธีการเลือกตัวอย่างขนาด n หน่วยจากประชากร N หน่วย**
- **แต่ละหน่วยตัวอย่างมีโอกาสถูกเลือกเท่าเทียมกัน**
- **ใช้วิธีการกําหนดตัวอย่าง ตามขั้นตอนต่อไปนี้**
	- **หาช่วงกว้างของการสุ่ม (Sampling interval)**
	- **กําหนดเลขที่เหมาะแก่ประชากรทุกหน่วย**
	- **เลือกเลขสุ่ม R ที่มีค่าระหว่าง 1<R <** I

CS490 Research in Computer Science

• **หน่วยตัวอย่างที่ถูกเลือก คือ R, R+I, R+2I, . . .**

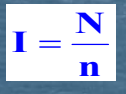

9

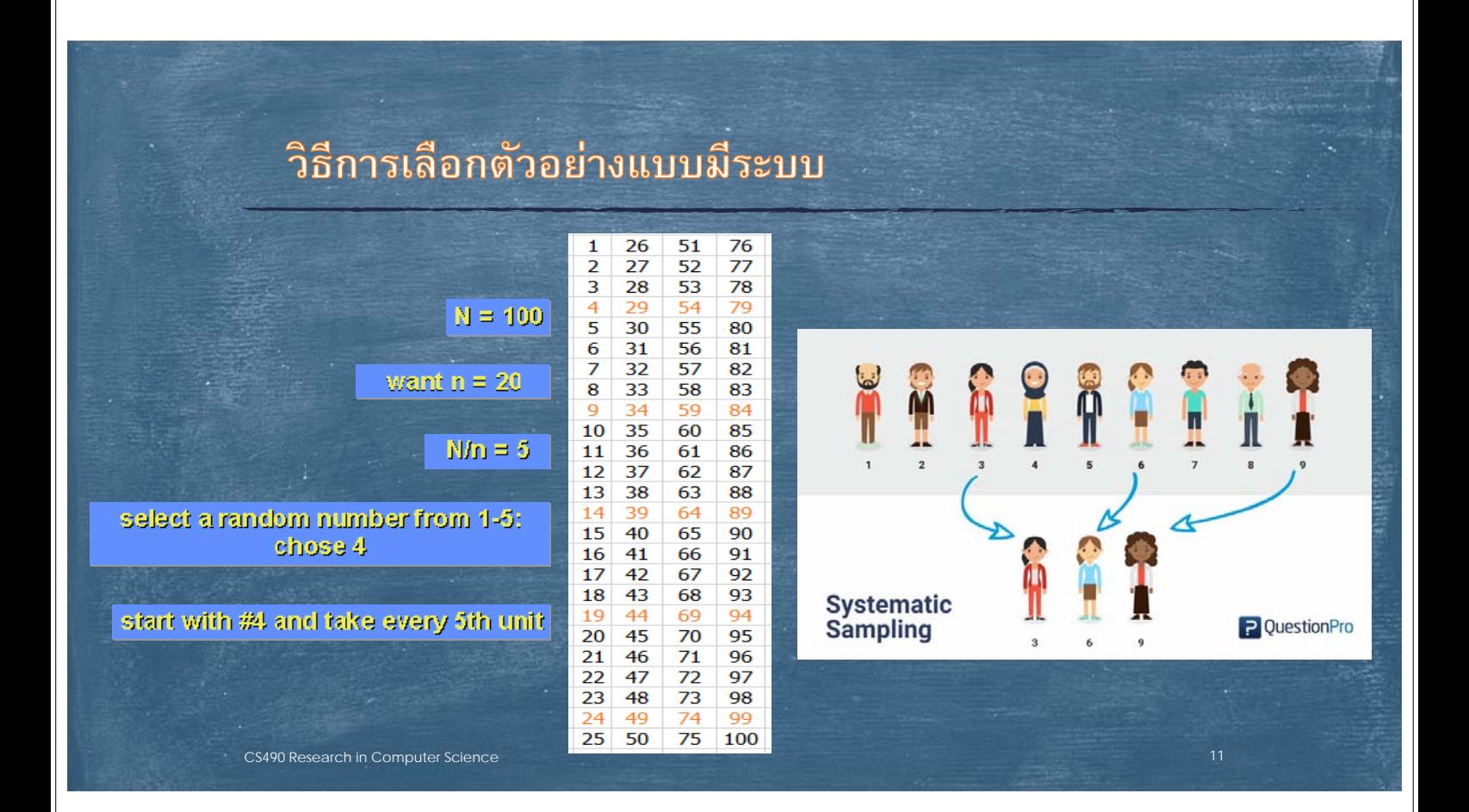

#### **(๓) ว ธ การเล อกตวอย ั ่างแบบแบงช่ นภ ม ูิ ั ้**

- **ประชากรถูกแบ่งเป็ นชั้นภูมิ (Stratum)**
- **ภายในชั้นภูมิเดียวกันต้องมีความคล้ายคลึงกันมากที่สุด**
- **ต่างชั้นภูมิกัน จะต้องมีความแตกต่างกันมากที่สุด**
- **เลือกตัวอย่างจากประชากร ในแต่ละชั้นภูมิ**

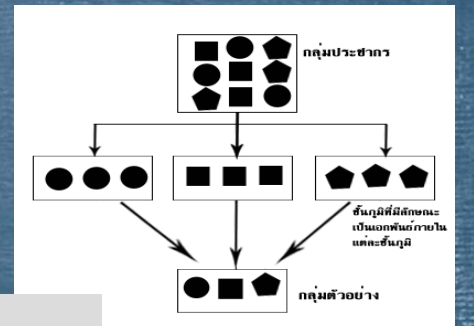

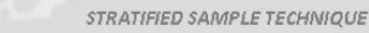

**INDIVIDUALS** 

POPULATION (N) = 20 INDIVIDUALS STRATA CONTRIBUTION

 $= 40%$ 30% INDIVIDUALS 30%

INDIVIDUALS **TOTAL SAMPLE (n)** 10 **INDIVIDUALS** 

12

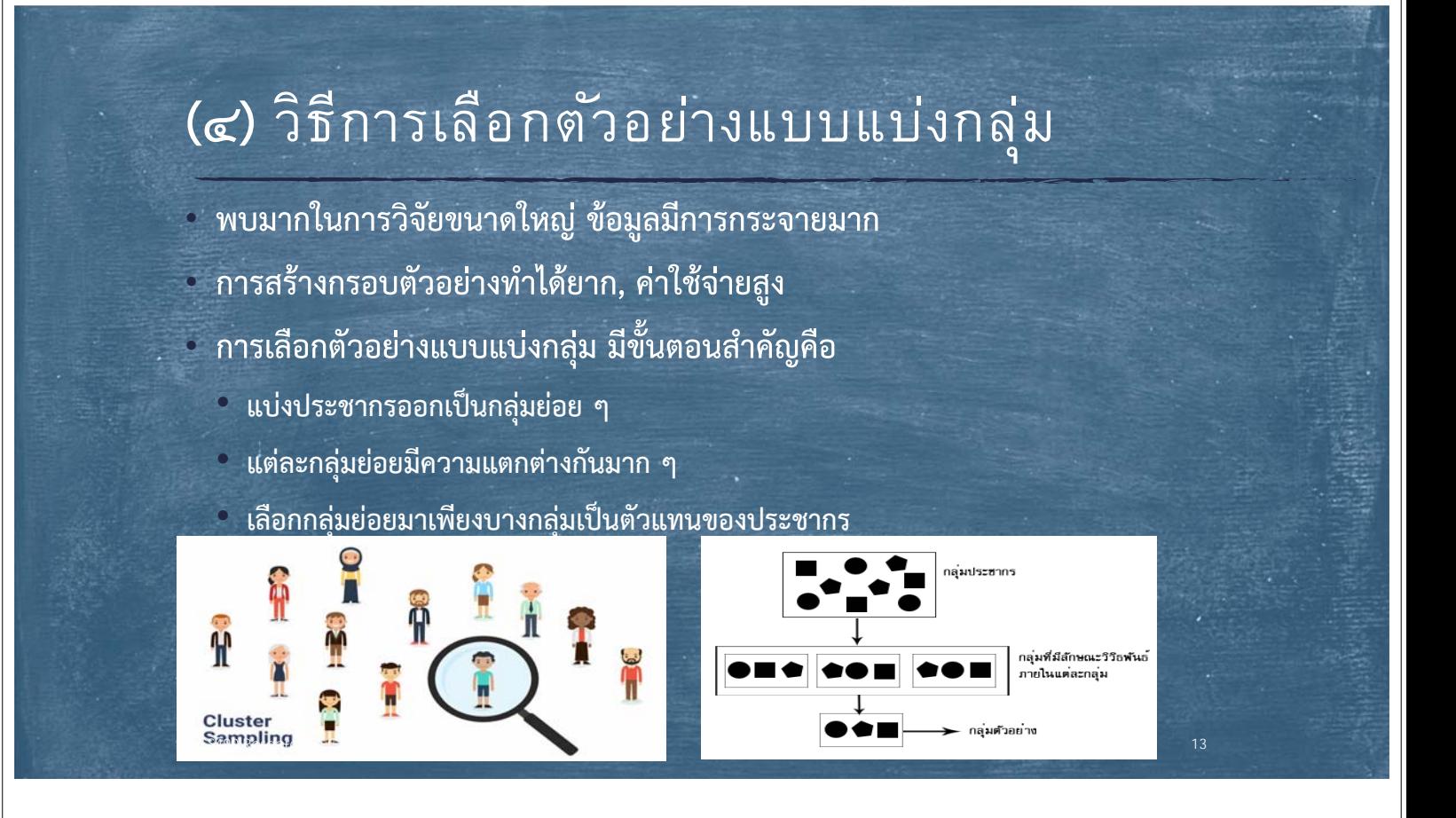

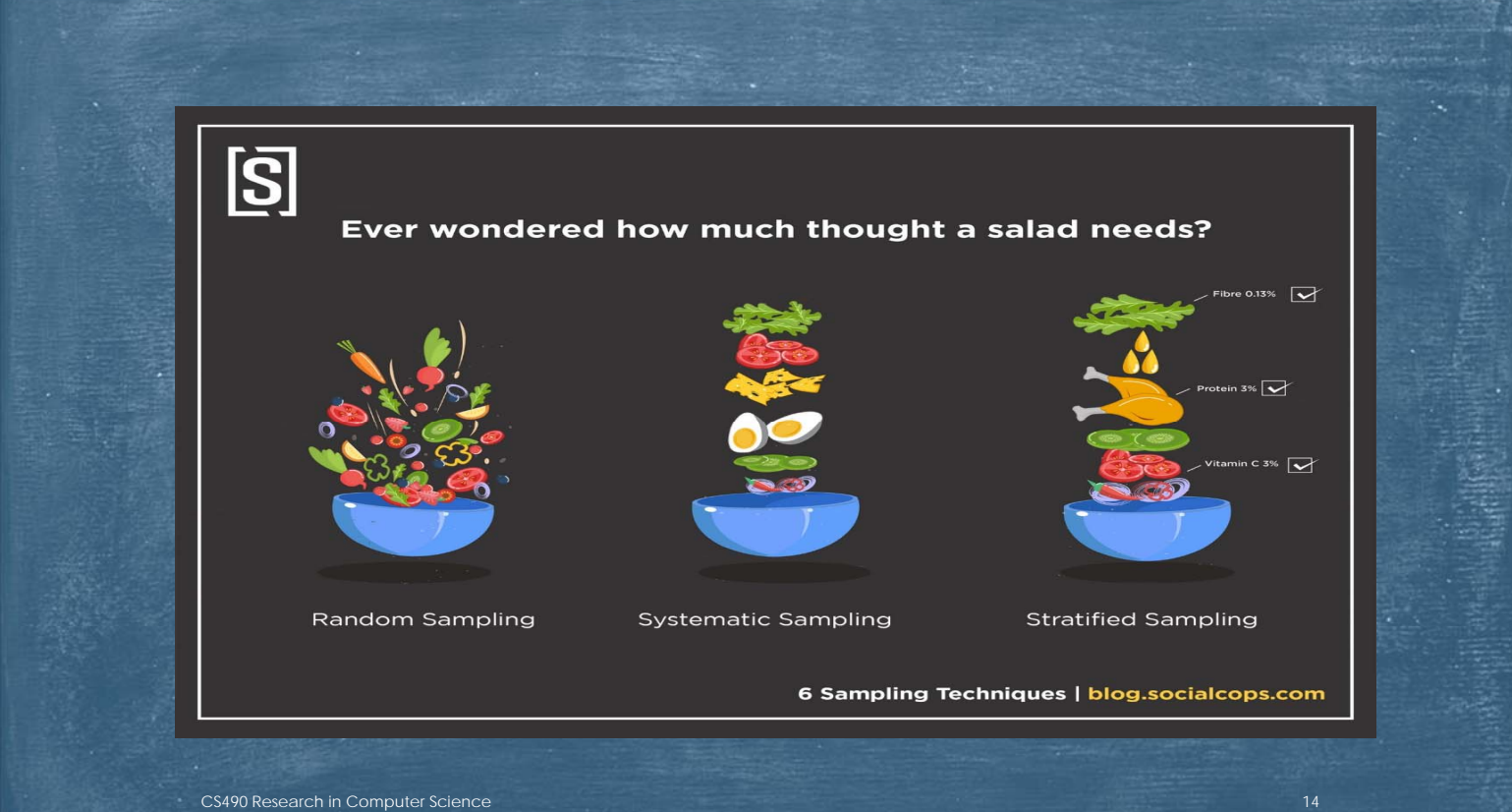

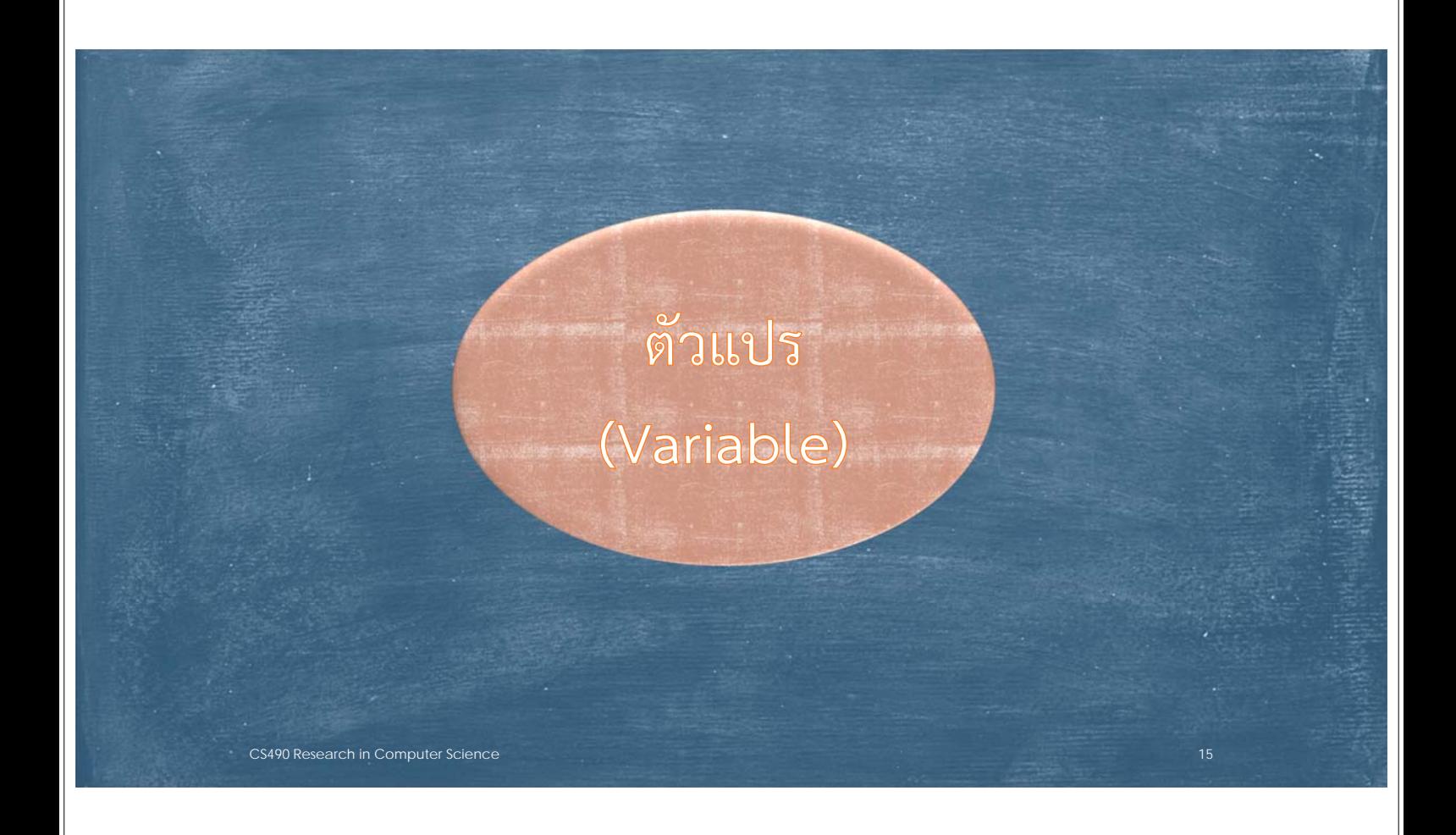

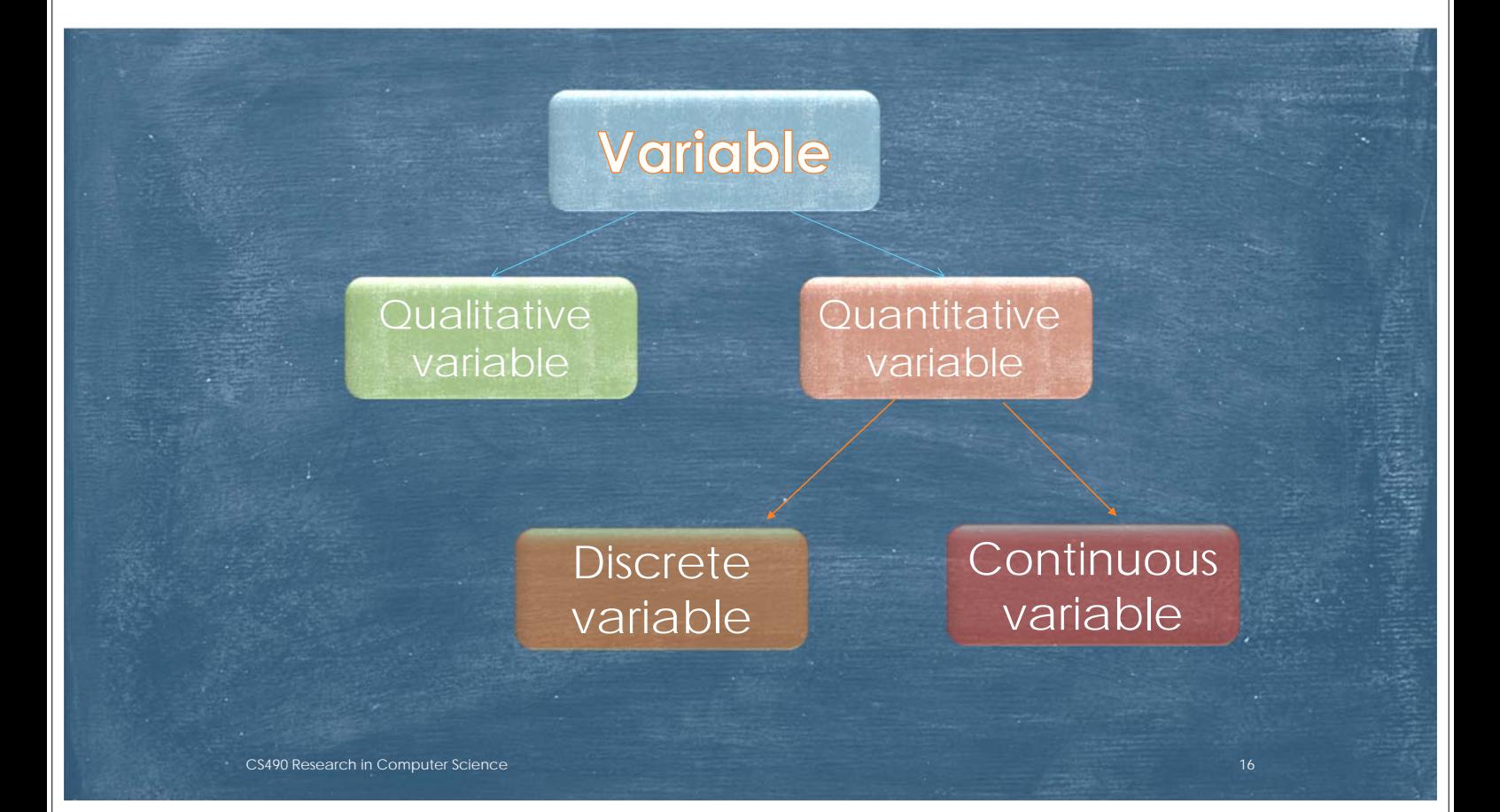

### Qualitative variable

**ตัวแปรที่ม ค่าได้ ต่างๆกัน แต่ค่าดังกล่าวไม่ได้ อย ู่ในร ปของจํานวน**  $\mathcal{L}^{\mathcal{L}}$ **ู หร อขนาด ส่วนใหญ่อย ู่ในร ปของคุณภาพ หร อชนิด ซ ึ่งเร ยกว่า ื ู คุณลักษณะ (Attribute) เช่น ตัวแปรเพศ ม ค่าได้ 2 ชนิด ค อ ชาย กับ หญิง**  $\mathcal{L}^{\mathcal{L}}$ **ตัวแปรการศึ กษา ม ค่าได้ แตกต่างกัน เช่น ประถมศึ กษา มัธยมศ กษา ปริญญาตร**

**PO Research in Computer Science** 

CS490 Research in Computer Science

### Quantitative variable

ตัวแปรที่ค่าต่างๆ อยู่ในรูปของขนาด โดยที่ขนาดสามารถบอกความมากน้อยได้ เช่น อายุ ความสูง เป็นต้น ตัวแปรเชิงปริมาณ แบ่งเป็น Continuous variable และ Discrete variable

Continuous variable คือ ตัวแปรที่มีค่าใดๆก็ได้ในพิสัย หนึ่งๆที่กำหนดให้ ค่าที่อยู่ในพิสัยนั้นมากมายนับไม่ถ้วน Discrete variable คือ ตัวแปรที่ไม่สามารถมีค่าทุกค่าใน พิสัยหนึ่งที่กำหนดให้ ค่าที่อยู่ในพิสัยนี้ไม่ต่อเนื่องกันและนับ จำนวนได้ว่ามีกี่ค่า

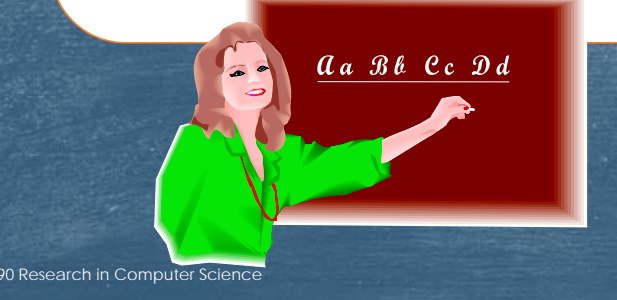

## **Scale of measurement**

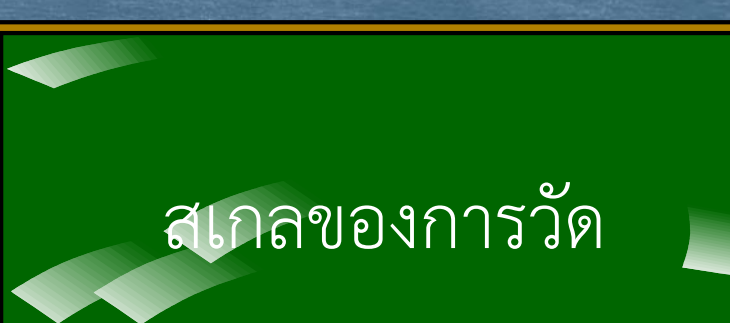

1.ระดับมาตรานามบัญญัติ (Nominal Scale)

2.ระดับมาตราเรียงอันดับ (Ordinal Scale)

3.ระดับมาตรอันตรภาค (Interval Scale)

4.ระดับมาตราอัตราส่วน (Ratio Scale)

490 Research in Computer Science

rch in Computer Science

### 1. มาตรานามบัญญัติ (Nominal scale)

เป็นมาตรา ที่กำหนดเป็นตัวเลขหรือสัญลักษณ์ต่างๆ ที่ ้กำหนดขึ้นเพื่อเรียกชื่อหรือเพื่อจำแนกสิ่งต่างๆ ออกจากกัน เช่น เพศ เบอร์ของนักฟุตบอล ศาสนา สิ่งต่างๆ ที่ได้รับการกำหนดชื่อหรือจัดจำแนก มีคุณสมบัติเท่า เทียมกัน ทุกประการ ไม่มีความหมายในเชิงปริมาณ ไม่สามารถนำมาบวก ลบ คูณหารได้ ้แต่สามารถแจกแจงความถี่

### 2. มาตราเรียงอันดับ (Ordinal scale)

เป็นระดับการวัดที่คุณสมบัติการวัดสูงกว่ามาตรานามบัญญัติ ตัวเลขหรือสัญลักษณ์ที่ใช้แทนคุณลักษณะแต่ละหน่วย นอกจากบอกชื่อและจำแนกแล้ว ยังสามารถแสดงปริมาณความมากน้อย (Magnitude) จัดเรียงลำดับได้ แต่ช่วงของความห่างของแต่ละอันดับไม่ เท่ากับ

3. มาตราอันตรภาค (Interval scale)

s<br>290 Research in Computer Science

CS490 Research in Computer Science

เป็นข้อมูลที่มีระดับการวัดที่มีคุณสมบัติสูงขึ้นจากมาตรา เรียงอันดับ สามารถแสดงปริมาณความมากน้อยได้ (magnitude) ความแตกต่างระหว่างแต่ละหน่วยมีค่าเท่ากัน (Equal interval) ไม่มีศูนย์แท้ ( non absolute zero)

### **4.ข อม ลระดับอัตราส่วน (Ratio scale)**

**เป็ นข อม ลท ี่ม ระดับการวัดท ี่ม คุณสมบัติทางคณิตศาสตร ครบถ วน 3 ประการคื อ**

- **magnitude**

- **Equal interval**

- **Absolute zero**

**สามารถบวก ลบ ค ณหาร ได้**

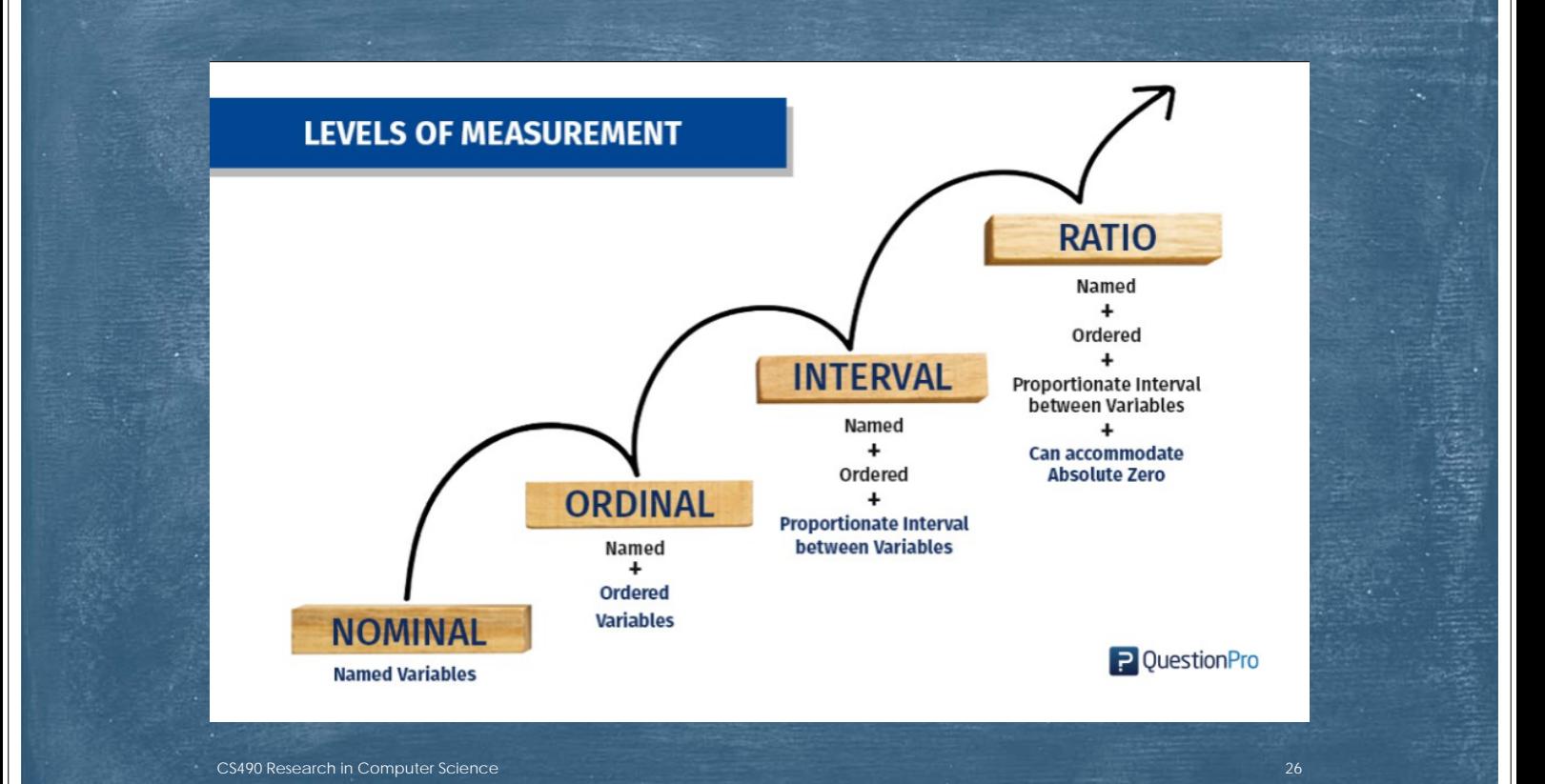

**สถ ต เช งพรรณา (descriptive statistics)**

**เป็ นสถ ติ ท ี่ใช้ บรรยายค ณล กษณะ ั ของส ิ่งท ี่ต องการศ กษา ้ 1. การว ัดแนวโน้ มเข าส ่ส่ วนกลาง 2. การว ดการกระจาย ั**

1 การวัดแนวโน้มเข้าสู่ส่วนกลาง (Measurement of central tendency)

CS490 Research in Computer Science

CS490 Research in Computer Science

**1.1 มัชฌิมเลขคณิต (Arithmetic mean) หร อ ค่า Mean (ค่าเฉล ี่ย)**

 $\mu =$ **ส าหร ั บประชากร**

$$
\frac{\sum_{i=1}^{\infty} x_i}{N}
$$

*N*

*i*

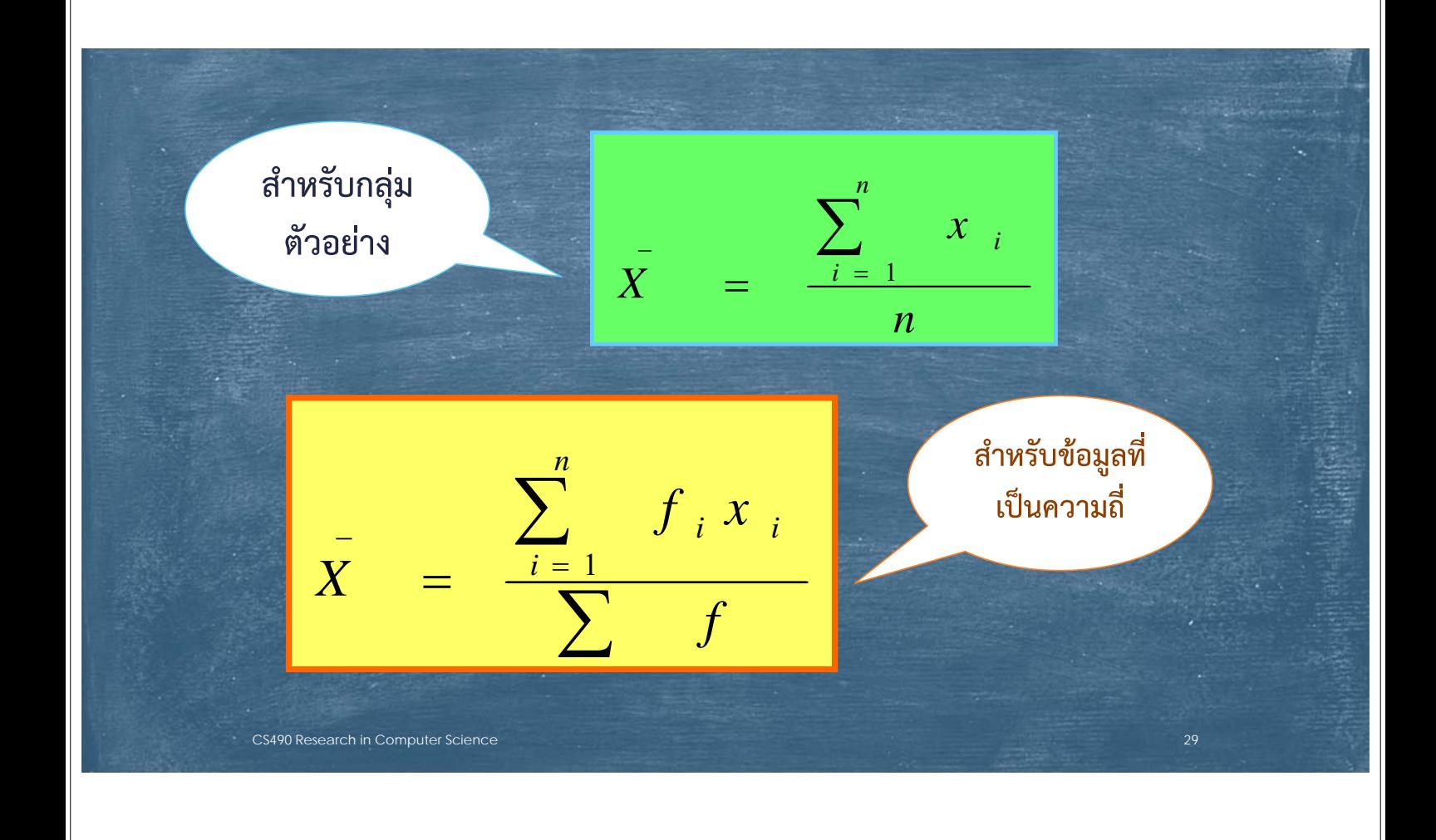

**1.2 มัธยฐาน (Median : Md) หมายถ งค่าท ี่อย ู่ตําแหน่งก ึ่งกลางของข อม ลแต่ละชุด ้**

**ข้อมูลชุดที่ 1 : 6 8 9 10 7 5 3 2 11 ข้อมูลชุดที่ 2 : 12 15 10 17 18 11**

เรียงลําดับข้อมูล แล้วหาข้อมูล ณ ตําแหน่งกลาง Md = (12+15)/2=13.5 CS490 Research in Computer Science 30

 $Md = 7$ 

## **การหามัธยฐานข อม ลท ี่ม การแจกแจงความถ**

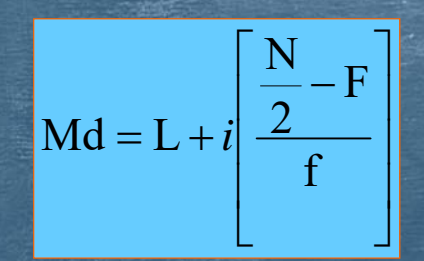

CS490 Research in Computer Science

**L แทน ข ดจํากัดล่างท ี่แท จริงของชั้นท ี่ม มัธยฐานอยู่ N แทน จํานวนคะแนนทั้งหมด F แทน ความถ ี่สะสมตั้งแต่คะแนนต่ําสุดถ งชั้นก่อนชั้นท ี่มัธยฐาน f แทน ความถ ี่ของคะแนนในชั้นท ี่ม มัธยฐาน ี i แทน อันตรภาคชั้น**

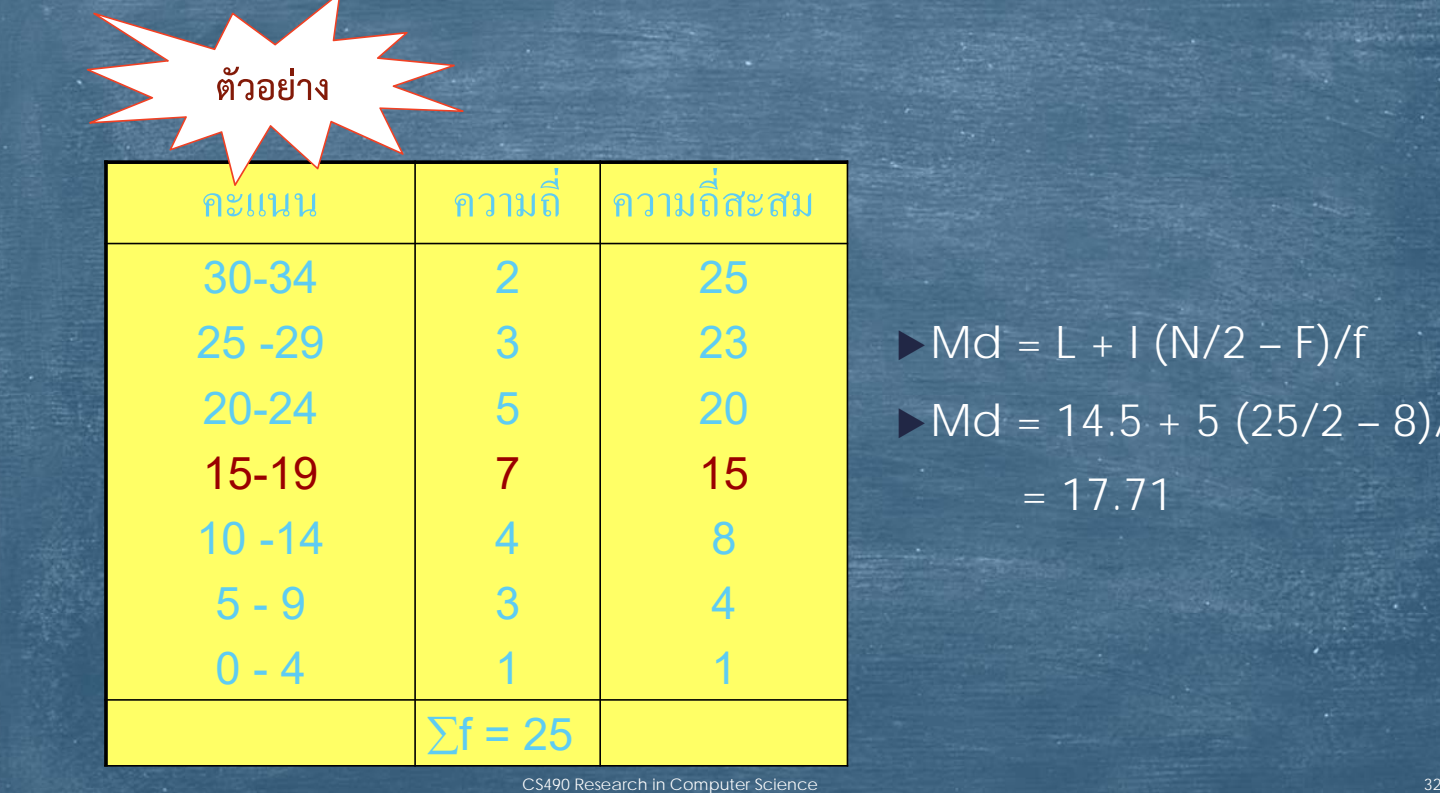

 $>Md = L + 1 (N/2 - F)/f$  $Md = 14.5 + 5 (25/2 - 8)/7$  $= 17.71$ 

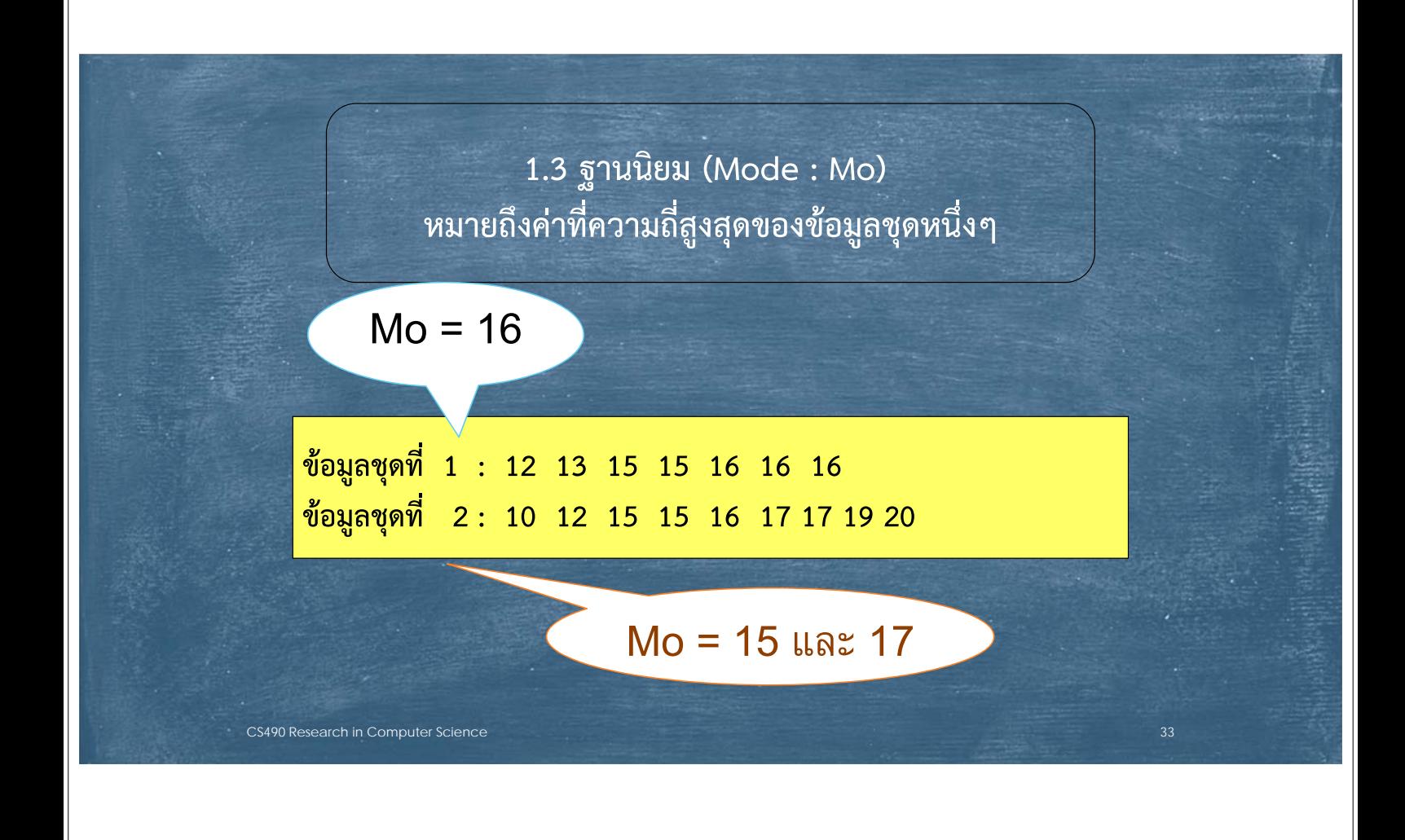

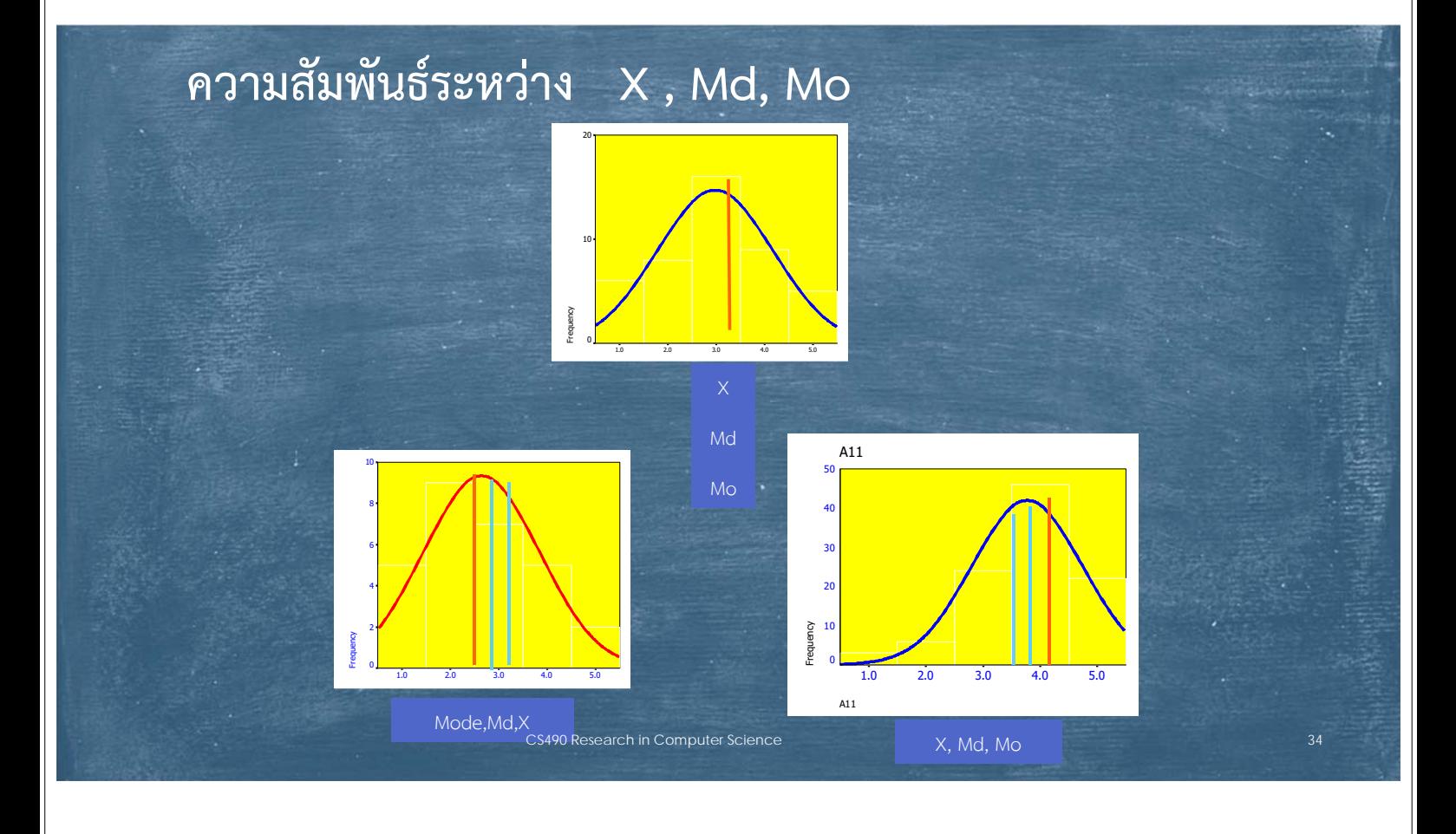

#### **2. การว ดการกระจาย (Measurement of dispersion) ั**

2.1 พิสัย (Range)

- 2.2 ความเบี่ยงเบนควอไทล์(Quartile deviation)
- 2.3 ความแปรปรวน(variance)
- 2.4 ความเบี่ยงเบนมาตรฐาน (standard deviation)

CS490 Research in Computer Science

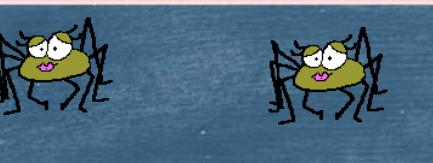

#### **2.1 พ สั ย(Range) ิ**

CS490 Research in Computer Science

พิสัย คือ ความแตกต่างระหว่างค่าสูงสุด กับค่าต่ำสุดของข้อมูลชุดหนึ่งๆ

**พิสัย = ค่าส งสุด - ค่าต่ําสุด ถ า ค่าพิสัยเป็ น 0 แสดงว่า ข อม ลไม่ม การกระจาย ้ ู ถ าพิสัยน อยแสดงว่ากระจายน อย ้ ้ ้** ถ้าค่าพิสัยมากแสดงว่าข้อมูลชุดนั้นมีการกระจายมาก **้ ้ ู** **จงหาพิสัยของคะแนน 10 คน ซ ึ่งม ดังน ี้ : 15,12,18,20,17,11,15,13,19,8 พิสัย = 20 – 8 = 12** 

### ข้อสังเกตเกี่ยวกับพิสัย

- **1. ถ้าข้อมูลมีจํานวนมาก ค่าพิสัยมีแนวโน้มที่จะสูงด้วย ดังนั้นจึงไม่เหมาะใน การเปรียบกรณีที่จํานวนข้อมูลไม่เท่ากัน**
- **2. การคํานวณพิสยมาจากต ั ัวเลข 2 ตัว อาจเป็ นตัวแทนที่ดีหรือไม่ดีก ็ได้**
- **3. พิสัยเหมาะกับกลุ่มตัวอย่างขนาดเล ก เพราะให้ค่าคงทมากกว ี่ ่ากลุ่ม ตัวอย่างขนาดใหญ่**

**4.พิสัยเหมาะกับการหาค่าการกระจายของข้อมูลแบบคร่าวๆ**

490 Research in Computer Science **37 กรี วงศ์รัตนะ.2544; Chase.1967; Huntsberger.1967** 

## **2.2 ความเบ ี่ยงเบนควอไทล์ (Quartile deviation)**

ด้วอย่าง

 **ความเบี่ยงเบนควอไทล์คือ ค่าที่ใช้วัดการกระจายของข้อมูลซึ่งหาได้จาก ครึ่งหนึ่งของความแตกต่างระหว่างควอไทล์ที่ 3 (Q3) กับ ควอไทล์ที่ 1 (Q1)**

$$
Q.D=\frac{Q_3-Q_1}{2}
$$

## ้ในกรณีที่ข้อมูลไม่ถูกแจกแจงความถี่

#### ☺ การหาค่าควอไทล์ เดไซล์ และเปอร์เซ็นต์ไทล์

#### เมื่อข้อมูลไม่ได้แจกแจงความถึ

สามารถดำเนินการตามขึ้นตอนดังนั

- 1. เรียงลำดับข้อมูลจากน้อยไปหามาก
- 2. หาตำแหน่งของข้อมูลที่ต้องการ ไดย

$$
Q_k = \frac{k(N+1)}{4}
$$
,  $D_k = \frac{k(N+1)}{10}$   $\text{max}$   $P_k = \frac{k(N+1)}{100}$ 

3. นำค่าของตำแหน่งที่ได้ไปเปรียบเทียบกับข้อมูลว่าตรงกับข้อมูลค่าได

## ์ตัวอย่างการคำนวณ (๑)

CS490 Research in Computer Science

<u>ตัวอย่าง</u> เด็กกลุ่มหนึ่งจำนวน 7 คน มีอายุดังนี้<br>14, 13, 19, 12, 17, 14 และ 16 ปี จงหา Q<sub>1</sub>, Q<sub>3</sub> และ D<sub>5</sub> ้<u>วิธีทำ</u> ดำเนินตามขั้นตอนดังนี้<br>● ขั้นตอนที่ 1 เรียงลำดับข้อมูลจากน้อยไปหามากได้ ดังนี้

$$
12, 13, 14, 14, 17, 19
$$

• ขั้นตอนที่ 2 หาตําแหน่งที่ต้องการ

CS490 Research in Computer Science

• ขั้นตอนที่ 3 คำนวณค่าในตำแหน่งที่ต้องการ ค่าที่อยู่ในตำแหน่งที่ 2 ตรงกับ 13 พอดี ดังนั้น Q, =13 ปี ค่าที่อยู่ในตำแหน่งที่ 2 ตรงกับ 13 พอดี ดังนั้น Q, =13 ปี<br>ค่าที่อยู่ในตำแหน่งที่ 6 ตรงกับ 17 พอดี ดังนั้น Q<sub>3</sub> =17 ปี ค่าที่อยู่ในตำแหน่งที่ 6 ตรงกับ 17 พอดี ดังนั้น Q ๋ =17 ปี<br>ค่าที่อยู่ในตำแหน่งที่ 4 ตรงกับ 14 พอดี ดังนั้น D<sub>๎ =</sub>14 ปี ค่าที่อยู่ในตำแหน่งที่ 4 ตรงกับ 14 พอดี ดังนั้น D $\epsilon$  =14 ปี

ตำแทนง Q<sub>1</sub> คือ 
$$
\frac{1}{4}(7+1)=2
$$
  
ตำแหน่ง Q<sub>3</sub> คือ  $\frac{3}{4}(7+1)=6$   
ตำแหน่ง D<sub>5</sub> คือ  $\frac{1}{10}(7+1)=4$ 

## ์ตัวอย่างการคำนวณ (๒)

**ผลการชั่งการน้ําหนัก (หน่วยเป็นกิโลกรัม) ของนักเรียนชั้น ม. 5 ห้องหนึ่งจานวน 31 คน เป็นดังนี้**

- **42 53 68 49 68 56 44 38 60 51 48 45 44 58 62 45 50 66 54 62 43 57 65 70 52 57 69 65 64 48 62**
- **1. จงหาว่าน้ําหนักจะต้องตรงกับกี่กิโลกรัมจึงจะทําให้นักเรียนประมาณสามในสี่ของห้องมีน้ําหนักมากกว่า**
- **2. จงหาว่าน้ําหนักจะต้องตรงกับกี่กิโลกรัมจึงจะทําให้นักเรียนประมาณหกในสิบของห้องมีน้ําหนักมากกว่า**
- **วิธีทํา เรียงข้อมูลจากน้อยไปหามาก ได้ดังนี้**
- **38 42 43 44 44 45 45 48 48 49 50 51 52 53 54 56 57 57 58 60 62 62 62 64 65 65 66 68 68 69 70**

**1. น้ําหนักที่มีนักเรียนประมาณสามในสี่ของห้องที่มีน้ําหนักมากกว่า แสดงว่าต้องการหาน้ําหนักที่มีนักเรียนประมาณ หนึ่งในสี่ของห้องที่มีน้าหนักน้อยกว่า นั่นคือ ต้องการหาน้าหนักที่ตรงกับ P25 นั่นเอง**

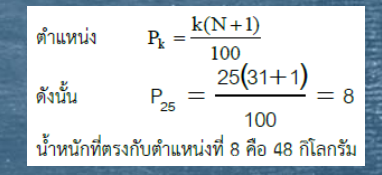

41

**2. น้ําหนักที่มีนักเรียนประมาณหกในสิบของห้องที่มีน้ําหนักน้อยกว่า มีความหมายเช่นเดียวกับ น้ําหนักที่มีนักเรียนประมาณ 60 ใน 100 ของห้องที่มีน้ําหนักน้อยกว่า ซึ่งตรงกับน้ําหนักที่ P60**

**น้ําหนักในลําดับที่ 19 และ 20 คือ 58 และ 60 ตามลําดับ ตําแหน่งต่างกัน 20 - 19 = 1 น้ําหนักต่างกัน 60 - 58 = 2 กิโลกรัม ตําแหน่งต่างกัน 19.2 - 19 = 0.2 น้ําหนักต่างกัน 2x0.2=0.4 กิโลกรัม ดังนั้น P60 = 58 +0.4 = 58.4 กิโลกรัม** CS490 Research in Computer Science

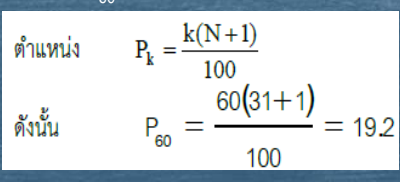

## ในกรณีที่ข้อมูลอยู่ในรูปของการแจกแจงความถี่แบบจัดกลุ่ม

**6.10 ขั้จ ขูลแจกแจงความถิ่นล**ัว สามารถด้านินการตามขั้นตอนดังนี้  
\n1. ทความถีสะสม  
\n2. ทตินหน่งจงข้อมูล ไดยใช้สูตร  
\n
$$
Q_k = \frac{kN}{4} \qquad D_k = \frac{kN}{10} \qquad \text{wae} \quad P_k = \frac{kN}{100}
$$
\n3. ทคิตจบโดยใช้สูตร  
\n
$$
Q_k = L + I\left(\frac{kN}{4} - \sum f_L\right), \quad D_k = L + I\left(\frac{kN}{10} - \sum f_L\right) \qquad \text{wae} \quad P_k = L + I\left(\frac{kN}{100} - \sum f_L\right)
$$
\nเมื่อ L คือ ของถึงความถึงจอน์ทล์ เคียล์ เปอร์เซนต์ใหญล์  
\nI คือ ความกว้างของขั้นความถึงตัวมาคลั้น  
\n
$$
\sum f_L
$$
 คือ ความถึงหลูมของขั้นที่ต่ากว่าขั้นความล์ เปอร์เซนต์ในอร์เซนต์ในอร์เซนต์ในอร์เซนต์ไา  
\n
$$
f_{\text{me}}
$$
 คือ ความถึงหลูมของขั้นที่ต่ากว่าขั้นความล์ เปอร์เซนต์ไทล์

## ในกรณีที่ข้อมูลอยู่ในรูปของการแจกแจงความถี่แบบจัดกลุ่ม

$$
Qx = L_0 + i \left[ \frac{NX}{4} - F \right]
$$

- Q แทน ควอไทล์ที่ต้องการหา
- $\mathsf{L}_\mathrm{o}$  แทน ขีดจำกัดล่างที่แท้จริงของชั้นคะแนนที่ควอไทล์ ์ นั้นอยู<u>่</u>
- i แทน อันตรภาคชั้น
- ์<br>N แทน จำนวนคะแนนทั้งหมด
- X แทน ตำแหน่งที่ของควอไทล์นั้น
- F แทน ความถี่สะสมก่อนถึงชั้นคะแนนที่ควอไทล์นั้นอยู่
- $\mathcal{P}^{\text{O Research in Computer Science}}$  f แทน ความถี่ของขั้นคะแนนที่ควอไทล์นั้นอยู่

## **ตัวอย่างการหาความเบี่ยงเบนควอไทล์**

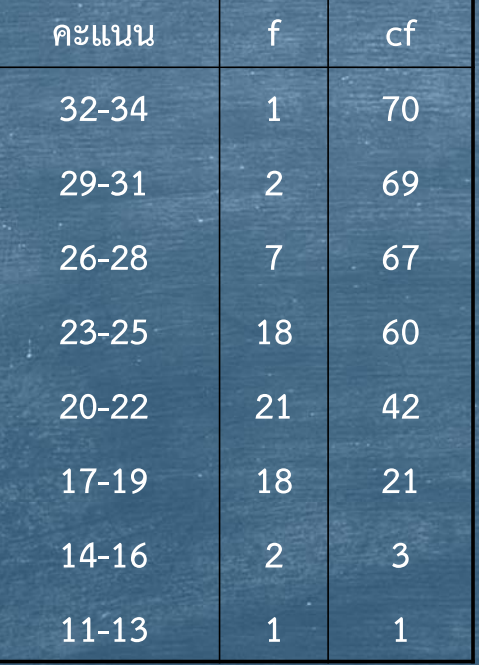

$$
Q_1 = 16.5 + 3\left[\frac{70 \times 1}{4} - 3\right] = 18.92
$$
  

$$
Q_3 = 22.5 + 3\left[\frac{70 \times 3}{4} - 42\right] = 24.5
$$

$$
OD = \frac{24.5 - 18.92}{2} = 2.79
$$

**ที่มาของข้อมูล : ชูศรีวงศ์รัตนะ. 2544** CS490 Research in Computer Science 44

# 3. ความเบี่ยงเบนเฉลี่ย (Mean deviation)

**ค อ ผลเฉล ี่ยของความเบ ี่ยงเบนของคะแนนแต่ละตัวในข้ อม ลชุด หน ึ่งจากตัวกลางเลขคณิตของข อม ลชุดนั้น ้**

ข้อมูล : 5 7 9 10 15 ค่าเลกีย 9.2 M.D = 
$$
\frac{\sum_{i=1}^{N} |X_i - \bar{X}|}{N}
$$

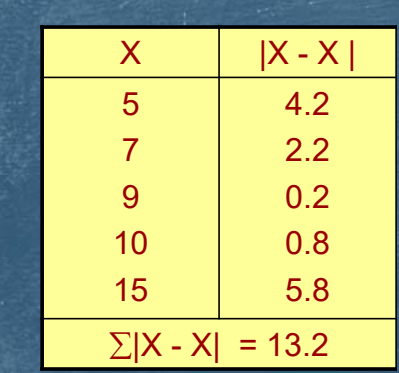

$$
M.D = \frac{13.2}{5} = 2.64
$$

CS490 Research in Computer Science

# Questions & Discussion